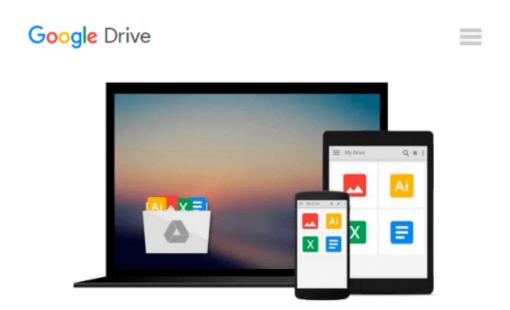

### Mobile App Development with Corona: Getting Started - Part 3

Brian Burton

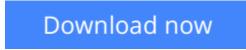

<u>Click here</u> if your download doesn"t start automatically

# Mobile App Development with Corona: Getting Started - Part 3

Brian Burton

#### Mobile App Development with Corona: Getting Started - Part 3 Brian Burton

Corona SDK allows the mobile app developer to create for multiple platforms at the same time. With the ability to develop for Apple iOS and Google Android, today's developer can ready an application in a much shorter period of time for multiple markets. You will learn the basics of how to create apps and games for multiple mobile platforms.

Part 3 includes chapters 13 through the appendices covering the topics of: Using Tables, SQLite to Populate Tables, Web Services, Corona Widgets, Creating a Tower Defense Game, Additional Corona Tools & Resources, An Introduction to the Lua Language, and Advanced Lua Concepts

**<u>Download</u>** Mobile App Development with Corona: Getting Starte ...pdf

**Read Online** Mobile App Development with Corona: Getting Star ...pdf

#### Download and Read Free Online Mobile App Development with Corona: Getting Started - Part 3 Brian Burton

#### From reader reviews:

#### **Kevin Hamby:**

The book Mobile App Development with Corona: Getting Started - Part 3 make one feel enjoy for your spare time. You can utilize to make your capable a lot more increase. Book can being your best friend when you getting pressure or having big problem using your subject. If you can make studying a book Mobile App Development with Corona: Getting Started - Part 3 to become your habit, you can get more advantages, like add your own personal capable, increase your knowledge about some or all subjects. You may know everything if you like open and read a reserve Mobile App Development with Corona: Getting Started - Part 3. Kinds of book are a lot of. It means that, science e-book or encyclopedia or other individuals. So , how do you think about this publication?

#### **Donald Jones:**

Hey guys, do you really wants to finds a new book to learn? May be the book with the name Mobile App Development with Corona: Getting Started - Part 3 suitable to you? Often the book was written by famous writer in this era. The book untitled Mobile App Development with Corona: Getting Started - Part 3 is the main one of several books in which everyone read now. This book was inspired lots of people in the world. When you read this e-book you will enter the new way of measuring that you ever know just before. The author explained their idea in the simple way, therefore all of people can easily to know the core of this book. This book will give you a wide range of information about this world now. So that you can see the represented of the world in this book.

#### **Edward White:**

Why? Because this Mobile App Development with Corona: Getting Started - Part 3 is an unordinary book that the inside of the publication waiting for you to snap this but latter it will surprise you with the secret that inside. Reading this book alongside it was fantastic author who all write the book in such remarkable way makes the content inside easier to understand, entertaining way but still convey the meaning entirely. So , it is good for you because of not hesitating having this any more or you going to regret it. This unique book will give you a lot of rewards than the other book have got such as help improving your expertise and your critical thinking method. So , still want to hold up having that book? If I ended up you I will go to the publication store hurriedly.

#### **Cynthia Tso:**

Your reading sixth sense will not betray you actually, why because this Mobile App Development with Corona: Getting Started - Part 3 guide written by well-known writer we are excited for well how to make book which might be understand by anyone who read the book. Written inside good manner for you, still dripping wet every ideas and publishing skill only for eliminate your current hunger then you still doubt Mobile App Development with Corona: Getting Started - Part 3 as good book but not only by the cover but also by content. This is one book that can break don't determine book by its deal with, so do you still needing yet another sixth sense to pick this specific!? Oh come on your looking at sixth sense already told you so why you have to listening to an additional sixth sense.

### Download and Read Online Mobile App Development with Corona: Getting Started - Part 3 Brian Burton #K0MQ1S3HU5I

# **Read Mobile App Development with Corona: Getting Started - Part 3 by Brian Burton for online ebook**

Mobile App Development with Corona: Getting Started - Part 3 by Brian Burton Free PDF d0wnl0ad, audio books, books to read, good books to read, cheap books, good books, online books, books online, book reviews epub, read books online, books to read online, online library, greatbooks to read, PDF best books to read, top books to read Mobile App Development with Corona: Getting Started - Part 3 by Brian Burton books to read online.

#### Online Mobile App Development with Corona: Getting Started - Part 3 by Brian Burton ebook PDF download

Mobile App Development with Corona: Getting Started - Part 3 by Brian Burton Doc

Mobile App Development with Corona: Getting Started - Part 3 by Brian Burton Mobipocket

Mobile App Development with Corona: Getting Started - Part 3 by Brian Burton EPub